# **LIVRET DE MATHÉMATIQUES 2022- 2023**

**Liaison : Collège - Seconde**

Groupe de travail :

*ASSAB Lamya BEN MOHAMED Khaled BOUTET-PASQUIER Jérôme MAAROUFI Hassane TIOUAJNI Latifa*

> Laboratoire de mathématiques du LPO Jean Jaurès Bassin d'Argenteuil

# **Sommaire :**

# I – **Algèbre - Analyse**

- Vocabulaire et Priorités opératoires
- Proportionnalité et Pourcentages
- Repérage dans un plan et lecture graphique
- Fractions
- Puissances de 10
- Équations

# **II – Statistiques**

- Représentations graphiques
- Indicateurs de tendance centrale

# **III - Géométrie**

- Conversion des mesures
- Pythagore et réciproque
- Thalès et réciproque
- Aires et volumes usuelles

# *Vocabulaire*

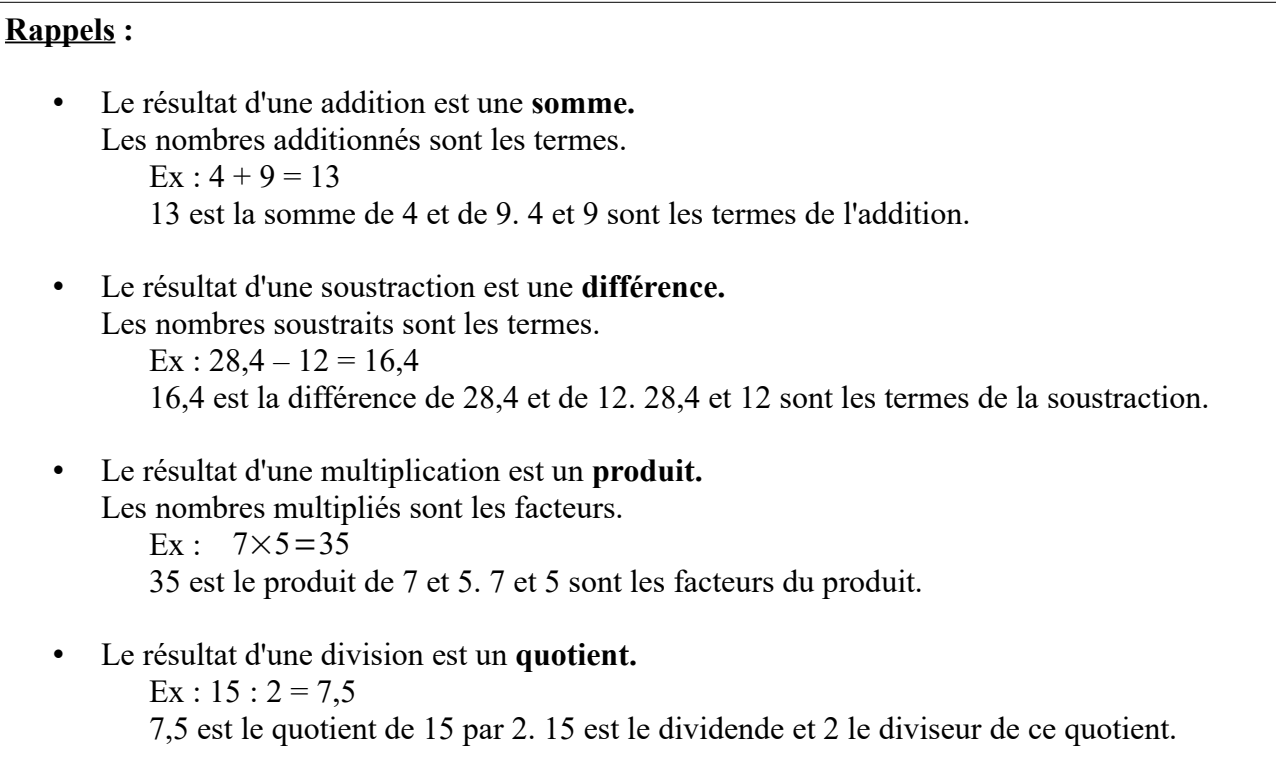

# **APPLICATIONS**

# **Exercice 1 :**

Traduis chaque phrase par une expression numérique puis l'effectuer :

 La somme de 58 et de 14,7 : Le produit de 8 par la somme de 7,5 et de 2 : La différence du quotient de 8,4 par 3 et de 0,5 : Le quotient de la différence de 42 et de 23 par 2 :

# **Exercice 2 :**

Traduis chaque calcul par une phrase :

 $5 + 3 \times 7$  est .... 7,5+ 1  $\frac{2}{2}$  est ....  $(6+7) \times 15$  est ... 12−6:2 est ...

Laboratoire de Mathématiques du LPO Jean Jaurès Vocabulaire Vocabulaire

### **Règles de priorité de calculs**

- Calculs sans parenthèses :
	- ➢ La multiplication et la division sont prioritaires sur l'addition et la soustraction

Ex : Dans le calcul  $3+2\times8$ , le calcul à effectuer en premier est  $2\times8$ .

➢ En cas de priorités identiques, on effectue les calculs de gauche à droite.

Ex : Dans le calcul 5−7−9 *,* on effectue d'abord l'opération 5−7.

- Calculs avec parenthèses :
	- ➢ Lorsqu'il y a des calculs entre parenthèses, on les effectue en premier en commençant par les parenthèses les plus internes.

Ex : Dans le calcul  $(3+2)\times 8$ , le calcul à effectuer en premier est  $3+2$ .

# **APPLICATIONS**

**Exercice 1 :** Calculer les nombres suivants

| $A = 24 - 5 \times 3$     | $B = 18 - 5, 1 + 4, 5$                |
|---------------------------|---------------------------------------|
| $C = 1600 : 16 : 2$       | $D = 40 : 4 - 3 + 2 \times 11, 3$     |
| $E = 40 + 2 \times 3 - 7$ | $F = 31 - (4 + 5) \times 2$           |
| $G = (14 + 7) : 3 + 4$    | $H = (3 \times 2) + 2 \times (5 - 3)$ |
| $I = \frac{3 + 5}{2} - 3$ | $J = 12, 3 + \frac{2}{7}$             |

**Exercice 2** : Placer des parenthèses pour que les égalités soient vraies :

- a.  $5 \times 3 + 1 \times 2 = 40$  b.  $33 12 + 5 = 16$
- c.  $1+7\times8-3=36$  d.  $18-6:5-1=3$

Laboratoire de Mathématiques du LPO Jean Jaurès Priorités Opératoires

Pour déterminer une valeur manquante dans un tableau de proportionnalité, on applique le produit en croix.

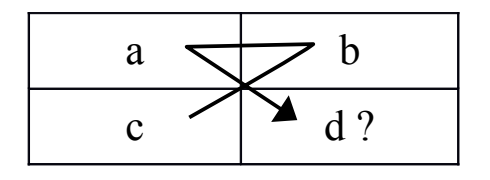

$$
d = \frac{c \times b}{a}
$$

# **APPLICATIONS**

**Exercice 1 :** On considère les tableaux de proportionnalités suivants. Déterminer les valeurs manquantes.

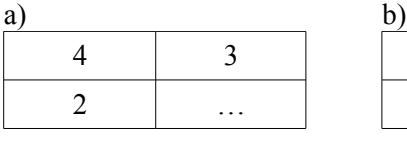

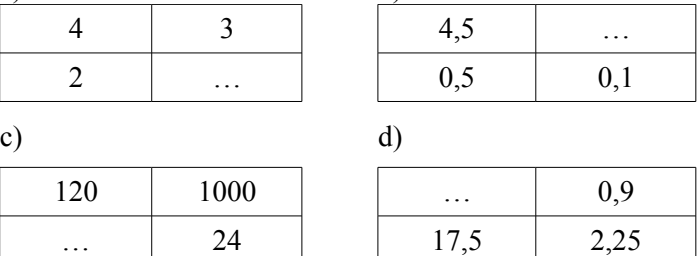

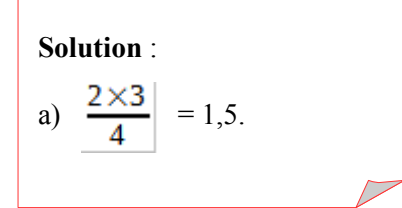

**Exercice 2 :** En navigation, l'unité de vitesse est le nœud. Paul Larsen a atteint la vitesse record de 68,01 nœuds en bateau à voile.

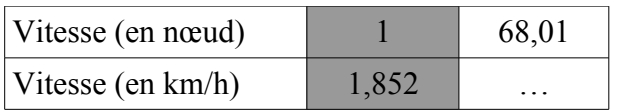

a) Quelle information donne la colonne en gris du tableau de proportionnalité ci-dessus ?

….........................................................................................................................................

b) En vous aidant du tableau, déterminer la vitesse en km/h atteinte par Paul Larsen.

….........................................................................................................................................

**Exercice 3** : En électronique et en sciences physiques, on utilise souvent la loi d'Ohm  $U = R \times I$ . U : tension en volt  $(V)$ ; R : résistance en ohm  $(\Omega)$ ; I : intensité en ampère (A). (On dit que la tension U est proportionnelle à la résistance R et à l'intensité I).

a) En utilisant la formule de l'énoncé, exprimé R en fonction de U et de I.

….........................................................................................................................................

b) En utilisant la même formule que précédemment, exprimer I en fonction de U et de R.

….........................................................................................................................................

c) On donne U = 230 V et I = 6 A. Calculer la résistance R en  $\Omega$ .

….........................................................................................................................................

Laboratoire de Mathématiques du LPO Jean Jaurès Proportionnalité Proportionnalité

# *Les pourcentages*

### **Rappels :**

Un pourcentage est une fraction dont le dénominateur est cent. Son symbole est « % » et se lit « pour cent ».

## **Exemples** :

1- Dans une classe de seconde, il y a 12 filles et 20 garçons. Quel est le nombre de filles en pourcentage ?

Nombre total d'élèves est :  $12 + 20 = 32$ . Nombre de filles en pourcentage est :  $\frac{12}{32} \times 100 = 37,5\%$ 

2- Dans un pot de yaourt de 125 g, il y a 15 % de matières grasses. Quelle est en gramme la quantité de matières grasses dans ce pot de yaourt.

La quantité de matière grasse est : 125 x  $\frac{15}{100}$  = 18,75 g

# **APPLICATIONS**

### **Exercice 1 :**

Sam achète une voiture 15000  $\epsilon$  à crédit. Les mensualités s'élèvent à 2% du prix. Quel est le montant d'une mensualité ?

....................................................................................................................................................

....................................................................................................................................................

### **Exercice 2 :**

Une chemise coûte 28 €, vous payez à la caisse 15 €. Calculez en % la remise faite à la caisse.

....................................................................................................................................................

....................................................................................................................................................

### **Exercice 3 :**

Dans une entreprise, il y a 30 femmes et 40 hommes. Quel est le % de femmes par rapport au nombre total d'employés.

.................................................................................................................................................... ....................................................................................................................................................

Laboratoire de mathématiques du LPO Jean Jaurès Pourcentages

Dans un plan, un point M est repéré par son abscisse  $x_M$  et son ordonnée  $y_M$ , ce sont les coordonnées du point M, notées  $M(x_M; y_M)$ .

Un repère défini dans un plan est formé de deux axes (axe des abscisses et axe des ordonnées) qui se coupent en un point O (0 ; 0), appelé origine du repère.

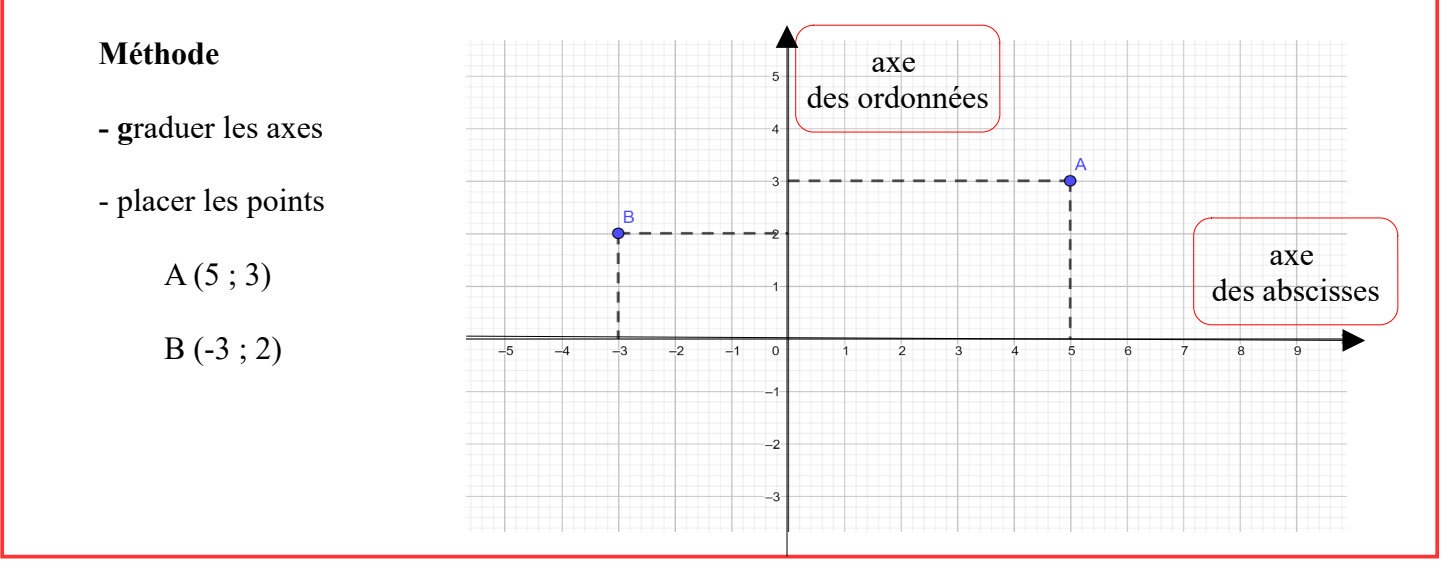

**Exercice 1 :** Soit le repère ci contre

- 1) Surligner en bleu l'axe des abscisses et en rouge l'axe des ordonnées.
- 2) On considère le point P(4 ; 2) Noter l'abscisse de P : ..... Noter l'ordonnée de P : ....
- 3) Placer les points suivants : A(5 ; 3) B(3 ; -4)C(-5 ; 1) D(-3 ; -2)
- 4) Lire les coordonnées des points suivants: E(…..; ….) F(……; …..) G(……; ……)

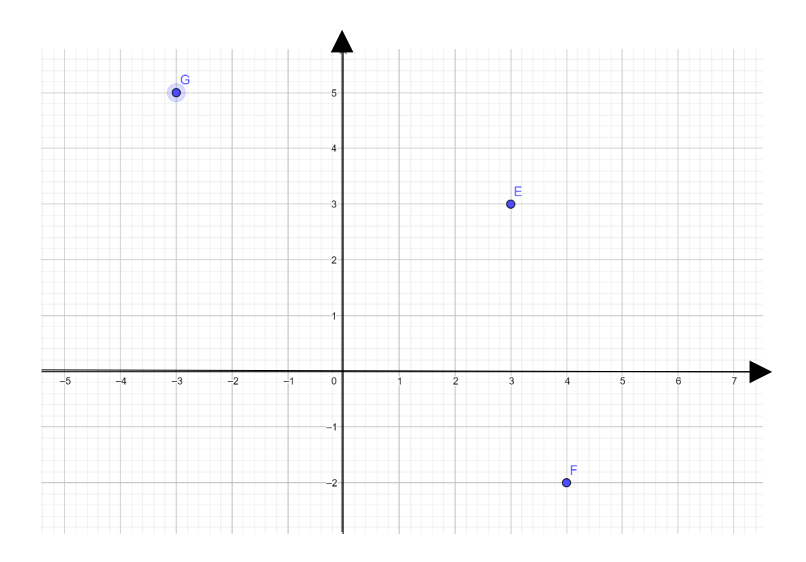

# **Exercice 2** :

Voici un graphique extrait d'un magazine de santé, représentant la variation du taux d'alcool (alcoolémie) dans le sang en g /L en fonction du temps en heure pour une femme qui a bu 2 verres de vin.

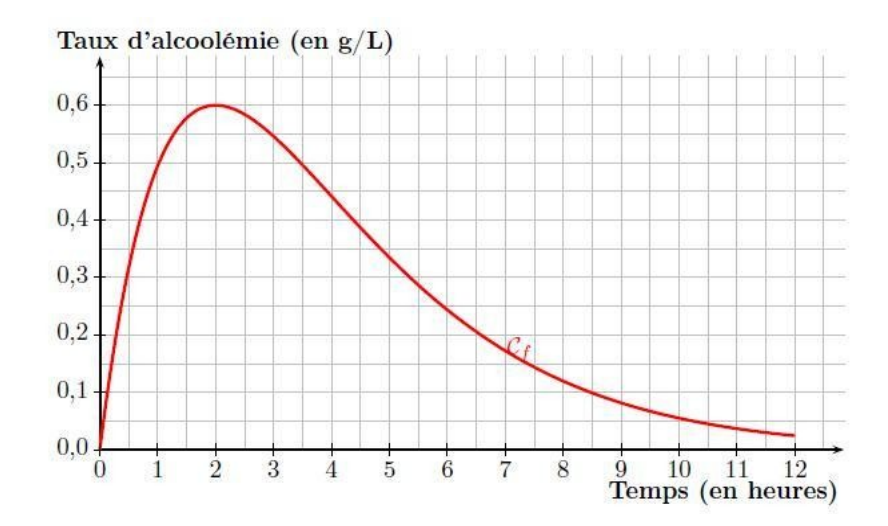

1) Sur le repère ci-dessus : surligner en bleu l'axe des abscisses et en rouge l'axe des ordonnées.

2) Quel est le taux d'alcool (alcoolémie) 2h après la consommation ?

………………………………………………………………………………………………..

3) Quel est le taux d'alcool au bout de 6h ?

………………………………………………………………………………………………..

4) Au bout de combien de temps le taux d'alcool est au maximum ?

………………………………………………………………………………………………...

5) Pendant combien de temps le taux d'alcool croît ?

…………………………………………………………………………………………………

6) Compléter le tableau de valeurs suivant

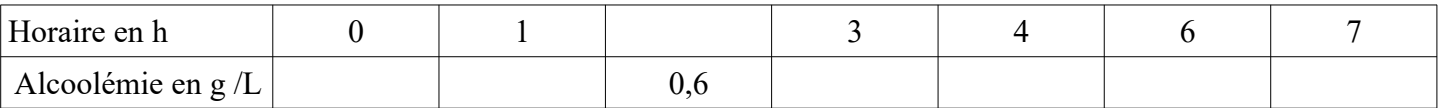

 7) A l'aide du graphique, indiquer au bout de combien d' heures la conductrice peut prendre le volant ? (le taux légal est de 0,25 g/L). Laisser les traits de lecture apparents sur le graphique.

………………………………………………………………………………………………….

## • **Produit**

 $\frac{a}{b} \times \frac{c}{d} = \frac{a \times c}{b \times d}$ Soient a, b, c et d quatre nombres entiers (avec b et d différents de zéro).

## • **Inverse**

Soient deux nombres a et b non nuls.

**1)** L'inverse de *a* est  $\frac{1}{a}$ **2**) L'inverse de  $\frac{a}{b}$  est  $\frac{b}{a}$ 

## • **Quotient**

Soient a, b, c et d quatre nombres (avec b, c, d non nuls).

**Diviser** par une fraction revient à **multiplier** par son **inverse**.

# **APPLICATIONS**

# **Exercice 1 :** QCM

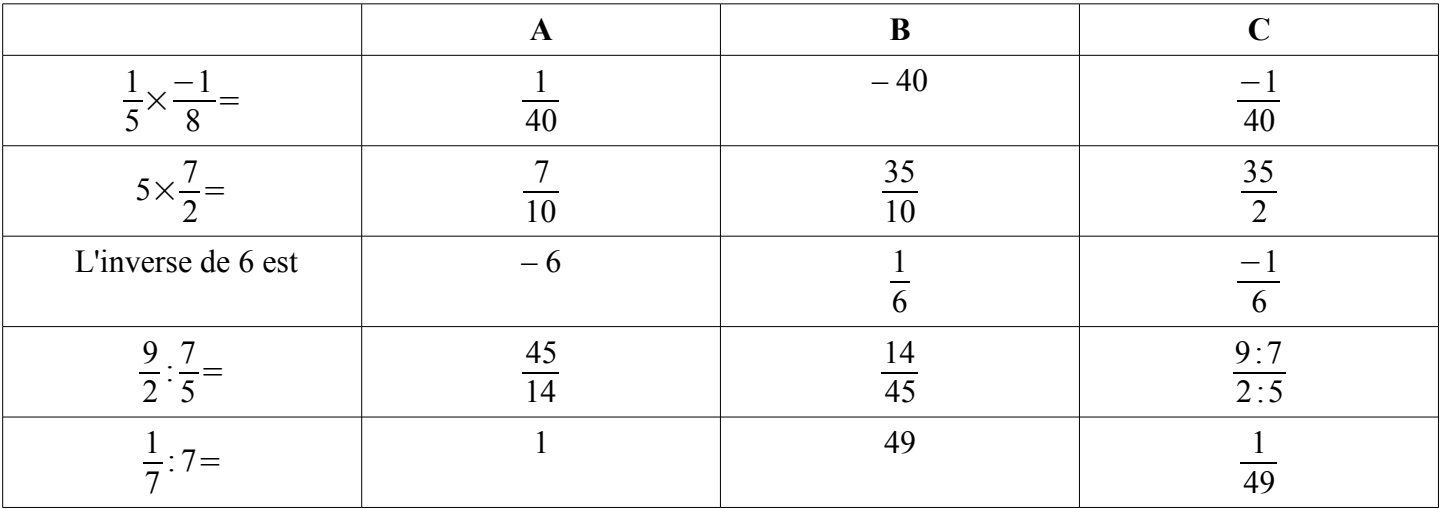

**Exercice 2 :** Donner l'inverse des nombres suivants.

$$
3\,;\,\frac{5}{6}\,\,\div\,\frac{1}{-6}\,\,\div\,\frac{-4}{3}\,\,\div\,\frac{1}{17}
$$

**Exercice 3 :** Calculer et donner la fraction simplifier au maximum (fraction irréductible).

$$
A = \frac{5}{4} \times \frac{3}{7} \quad ; \quad B = \frac{4}{7} \times \frac{4}{3} \quad ; \quad C = \frac{2}{5} \times \frac{5}{7} \quad ; \quad D = \frac{1}{8} \times \frac{1}{8} \quad ; \quad E = \frac{1}{3} \times \frac{-4}{5} \quad ;
$$
  

$$
F = 3 \times \frac{5}{7} \quad ; \quad G = \frac{8 \times (-3) \times 7 \times 5}{3 \times (-5) \times (-8) \times 7} \quad ; \quad H = \frac{9}{8} : \frac{5}{7} \quad ; \quad I = \frac{81}{21} : \frac{18}{28}
$$

Solution:  

$$
A = \frac{15}{28} \quad ; \quad I = 12
$$

**Aide** :

 $\frac{7}{4}$   $\rightarrow$   $\frac{4}{7}$ 

7

7

 $\frac{a}{b}$ :  $\frac{c}{d} = \frac{a}{b} \times \frac{d}{c}$ 

Laboratoire de Mathématiques du LPO Jean Jaurès Fractions (partie 1)

• **Additionner (ou soustraire) deux (ou plusieurs) fractions ayant le même dénominateur**

Soient a, b, c et d trois nombres entiers (avec d différent de zéro).

$$
\frac{a}{d} + \frac{b}{d} = \frac{a+b}{d} \qquad \qquad \frac{a}{d} + \frac{b}{d} + \frac{c}{d} = \frac{a+b+c}{d} \qquad \qquad \frac{a}{d} - \frac{b}{d} = \frac{a-b}{d}
$$

• **Additionner ou soustraire deux (ou plusieurs) fractions n'ayant pas le même dénominateur**  *Exemples* :

**1)** Dénominateur multiple l'un de l'autre

$$
A = \frac{3}{4} + \frac{5}{8} = \frac{3 \times 2}{4 \times 2} + \frac{5}{8} = \frac{6}{8} + \frac{5}{8} = \frac{6+5}{8} = \frac{11}{8}
$$

**2)** Dénominateurs non multiple l'un de l'autre

$$
B = \frac{-9}{2} - \frac{4}{3} = \frac{-9 \times 3}{2 \times 3} - \frac{4 \times 2}{3 \times 2} = \frac{-27}{6} - \frac{8}{6} = \frac{-27 - 8}{6} = \frac{-35}{6}
$$

# **APPLICATIONS**

**Exercice 1 :** QCM

 $A = \frac{2}{0}$ 

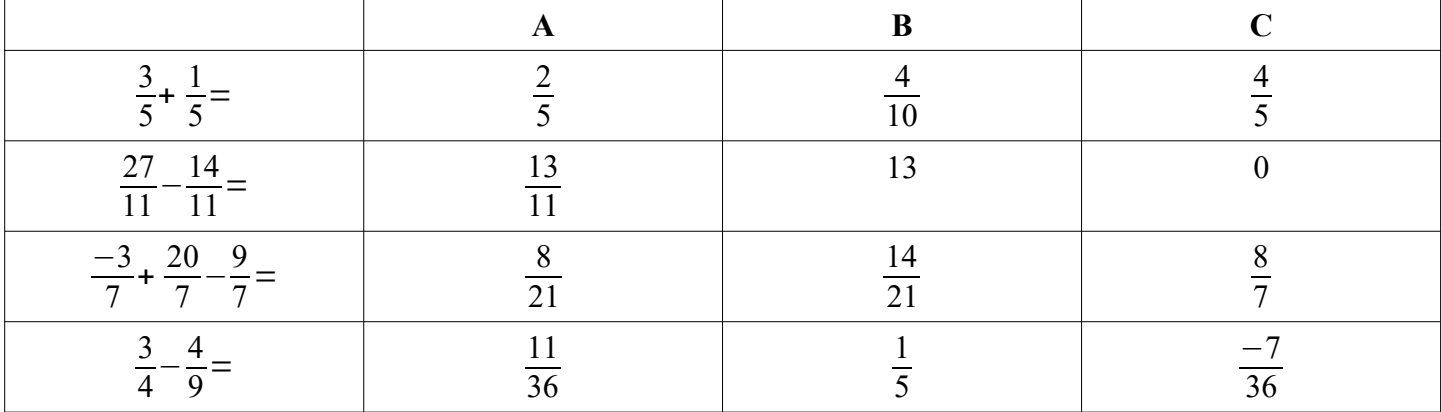

**Exercice 2 :** Calculer puis simplifier en une fraction irréductible.

$$
\frac{2}{9} + \frac{5}{9} \quad ; \quad B = \frac{11}{2} - \frac{7}{2} \quad ; \quad C = \frac{2}{5} + \frac{5}{10} \quad ; \quad D = \frac{3}{11} + \frac{8}{4} \quad ; \quad E = 1 - \frac{7}{5}.
$$
 Solution :  

$$
E = \frac{-2}{5}
$$

**Rappels :** • 10**<sup>m</sup>**est le produit de m facteurs de 10 exemple :  $10^5$  = 10 x 10 x 10 x 10 x 10 •  $10^0=1$  ;  $10^1=10$  ;  $10^{(-m)}=\frac{1}{10}$ 10*<sup>m</sup>* on dit que 10(−*m*) est l'inverse de 10*<sup>m</sup>* **Propriétés :**  $10^m \times 10^n = 10^{(m+n)}$ Exemple :  $10^3 + 10^2 = 10^5$ •  $\frac{10^m}{10^n}$ =10<sup>(*m*−*n*)</sup> Exemple :  $\frac{10^7}{10^7}$  $\frac{10^{7}}{10^{3}} = \frac{10000000}{1000}$  $\frac{000000}{1000} = 10^4$ •  $(10^m)^n = 10^{(m \times n)}$ Exemple :  $(10^4)^3 = 10^{12}$ **Écriture Scientifique :** Un nombre en notation scientifique s'écrit sous la forme de :  $p \times 10^m$ avec  $1 \le p < 10$  et m un nombre entier relatif. Exemples:  $123456 = 1,23456 \times 10^5$  $0.000089 = 8.9 \times 10^{-5}$ 

# **APPLICATIONS**

# **Exercice 1 :**

1. Mettre sous la forme d'une puissance de 10 :

 $100; 10; 0,01; 0,1; 100000000; 0,000001; 1; 10000; 0,0000001; 10000000$ 

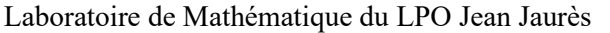

Puissances

2. Mettre sous la forme d'une puissance de 10 :

$$
10^5 \times 10^2 \qquad ; \quad (10^2)^{-5} \qquad ; \quad \frac{10^6}{10^{-6}} \qquad ; \quad 10^6 \times 10^3 \qquad ; \quad \frac{10^{-4}}{10^5} \qquad ; \quad (10^{-1})^{-1}
$$
  

$$
10^3 \times 10^2 \qquad ; \quad \frac{10^0}{10^{-10}} \qquad ; \quad (10^2)^{-3} \qquad ; \quad 10^0 \times 10^{-4} \qquad ; \quad (10^4)^{-2}
$$

3. Mettre sous la forme d'une puissance de 10 :

$$
A = \frac{10^{3} \times 10^{-5}}{10^{2}}
$$
  

$$
B = \frac{10^{-2} \times 10^{-9}}{(10^{3})^{4}}
$$

# **Exercice 2 :**

- 1. Donner l'écriture décimale des nombres suivants :
- $-6.08 \times 10^5$   $67.04 \times 10^{-1}$   $-87.94 \times 10^3$   $-965.297 \times 10^{-2}$ 
	- 2. Mettre en notation scientifique :
	- $650000000$   $0,00000264$   $0,000000006$   $20300000$ 
		- 3. Mettre en notation scientifique :
- $450\times10^{6}$  <br>•  $67,04\times10^{-1}$  <br>•  $0,00067\times10^{-5}$ • 6300 $\times$ 10<sup>12</sup>

# **Exercice 3 :**

Voici des renseignements concernant la Terre :

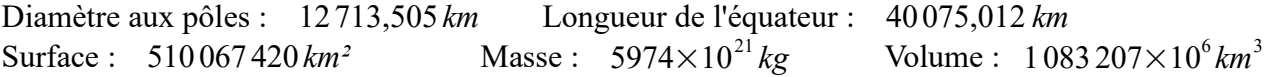

Donner l'écriture scientifique de chacun de ces nombres.

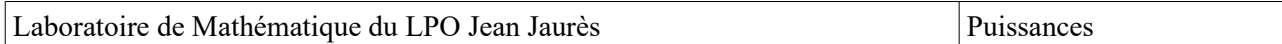

Les équations à une inconnue sont constituées de deux membres séparés par le signe d'égalité dont un membre au moins contient une lettre, généralement *x*, désignant le nombre inconnu.  $6x - 4 = 20$ **La méthode :** On veut résoudre l'équation  $6x - 4 = 20$ 1) On regroupe les termes inconnus dans un membre et les termes connus dans l'autre.  $6x - 4 + 4 = 20 + 4$ 2) On réduit pour obtenir une équation de la forme  $ax = b$ .  $6x = 24$ 3) Si  $a \neq 0$ , on calcule  $x = b/a$  $x = \frac{24}{6} = 4$ , le nombre 4 est solution de l'équation. 4) On vérifie la solution  $6 \times 4 - 4 = 24 - 4 = 20$ 1 er membre 2 nd membre Toute équation peut être ramenée à sa forme réduite  $ax = b$  avec  $a \ne 0$ , qui admet pour solution unique le nombre  $x = b$ *a* 24 6

# **APPLICATIONS**

**Exercice 1 :** Vérifier si les affirmations suivantes sont vraies ou fausses.

- a)  $x = 4$  est solution de l'équation :  $2+3x = 14$
- b) *x* = 6 est solution de l'équation : 2*x*  32 = 10 4*x*
- c)  $x = 10$  est solution de l'équation :  $6 + 5x = 56$
- d)  $x = 5$  est solution de l'équation :  $5x + 10 = 3x + 50$

**Exercice 2** : Résoudre les équations suivantes.

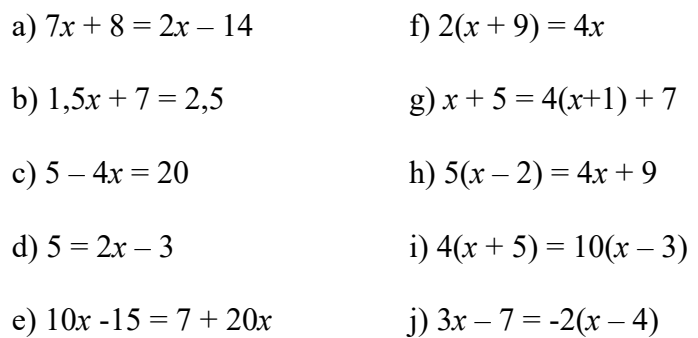

**Solution du b)**

Calcul du membre de gauche :  $2x - 32 = 2 \times 6 - 32 = -20$ Calcul du membre de droite :  $10 - 4x = 10 - 4 \times 6 = -14$ 

 $-20 \neq -14$  donc 6 n'est pas solution de l'équation

#### **Solution du a)**

 $7x + 8 = 2x - 14$ 2*x* passe à gauche et devient -2*x*  $7x - 2x + 8 = -14$  $+8$  passe à droite et devient – 8  $7x - 2x = -14 - 8$  $5x = -22$  (forme réduite)  $x = \frac{1}{5}$  = -4,4 −22 5

**Exercice 3** : Traduire chacune des situations par une équation puis la résoudre.

- a) 4 clés USB sont facturées 33,96 euros.
- b) 3 places de cinéma plein tarif et 5 places tarif réduit coûtent 52,50 €. Le plein tarif est de 6,50 euros.
- c) Pour l'achat de 2 paquets de gâteaux, Axel a donné un billet de 10 € et a récupéré 5,60 euros de monnaie.
- d) En additionnant 10 et le double d'un nombre, on obtient 50.

## **Exercice 4 :**

Un artisan propose deux formules différentes pour ses prestations :

- la formule A :  $25 \notin$  de l'heure +  $26 \notin$  pour le déplacement.
- la formule B :  $32 \text{ } \in$  de l'heure sans frais de déplacement.
- a) Traduire chaque formule par une expression en fonction de *x.*
- b) Trouver le nombre d'heures qui permet de payer le même prix avec les deux formules.

#### **Méthode**

Mettre un problème en équation, c'est **traduire** son énoncé par une égalité, pour cela on se pose les questions :

- Quelle grandeur cherche-t-on ? - Quelle **grandeur inconnue** (un prix, une quantité, une longueur..) choisit-on de désigner par *x* ? - Quelles sont les informations qui

établissent des **relations entre les grandeurs** ?

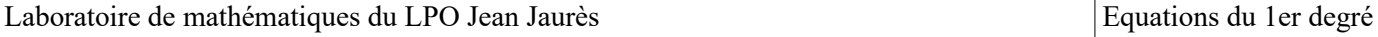

- L'ensemble sur lequel porte une étude statistique est nommé **population** (ex : l'ensemble des élèves d'un lycée, l'ensemble des pièces fabriquées par une usine…)

- Chaque élément de la population étudiée est un **individu** (élève, pièce fabriquée, trajet journalier...)

- Le **caractère** d'une population est la **propriété observée** lors d'une étude statistique, il peut être **quantitatif** lorsqu'il est mesurable, quantifiable et **qualitatif** dans les autres cas.

- On appelle **médiane** d'une série statistique dont les données sont ordonnées tout nombre qui partage cette série en deux groupes de même effectif.

- La **moyenne** s'obtient en divisant la somme de toutes les valeurs par l'effectif total

- L'**étendue** est la différence entre la valeur la plus haute et la plus basse.

On peut représenter graphiquement un ensemble de données, permettant ainsi de "simplifier" leur lecture ;

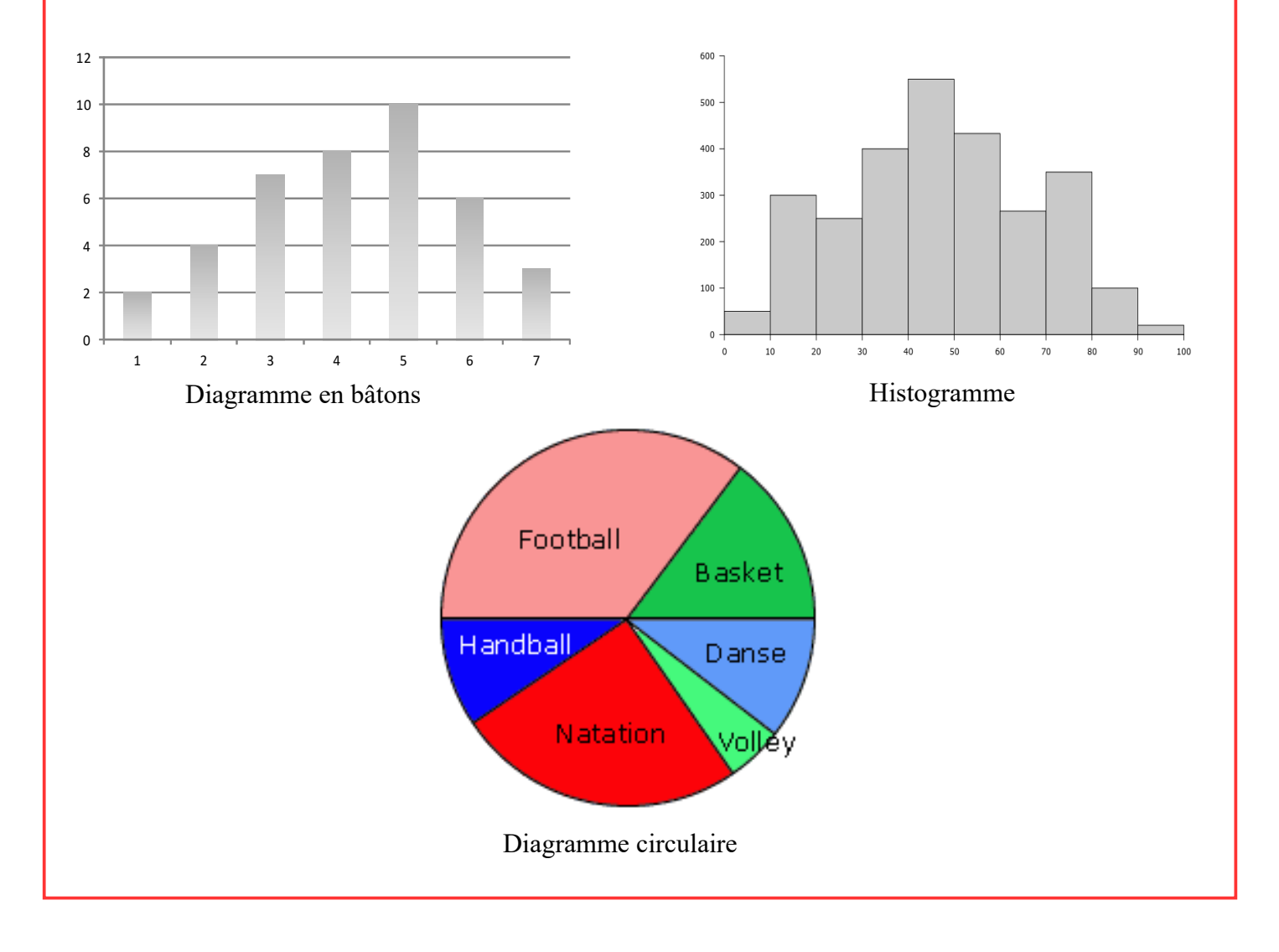

### **Exercice 1 : Moyenne, Médiane et statistiques**

Luc, Samia et Rudy ont obtenu sept notes en mathématiques ce trimestre.

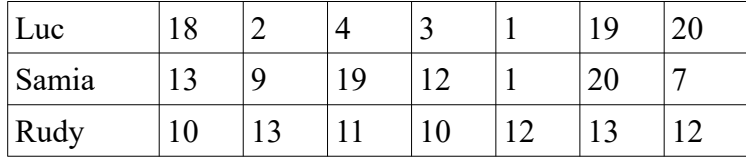

Déterminer pour chaque élève :

a) sa moyenne

b) sa note médiane

c) l'étendue

# **Exercice 2 : Climat et statistiques**

Ce tableau compare les températures moyennes mensuelles en °C au cours d'une année dans 2 villes A et B. Pour chaque ville répondre aux questions

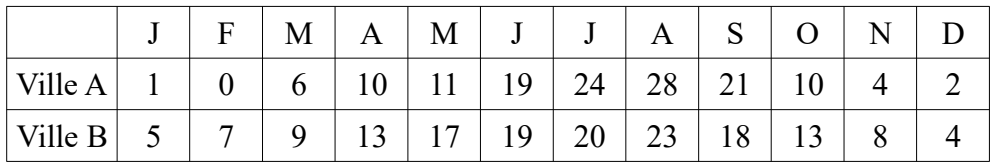

a) Calculer la température moyenne annuelle.

b) Déterminer la température médiane.

c) Calculer l'étendue des températures.

# **Exercice 3** : **Le cinéma**

On a demandé à des élèves le nombre de films qu'ils ont vu au cinéma depuis la rentrée.

a) Construire un tableau que vous compléterez avec les valeurs issues de ce diagramme en bâtons.

b) Déterminer l'effectif total des élèves.

c) En déduire la médiane de la série

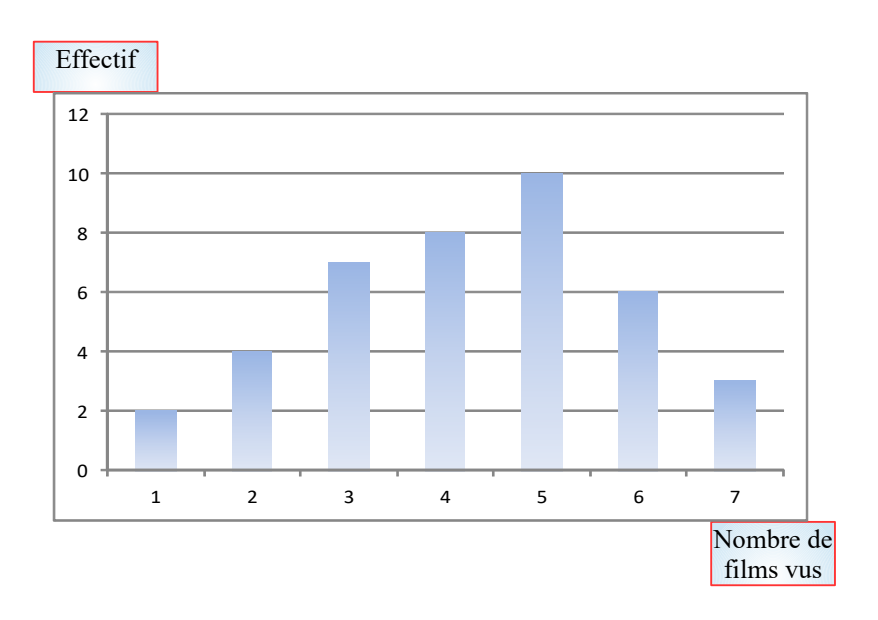

**Aide**

Classer les notes par ordre croissant pour déterminer la médiane

# *La conversion des mesures*

## **Rappels :**

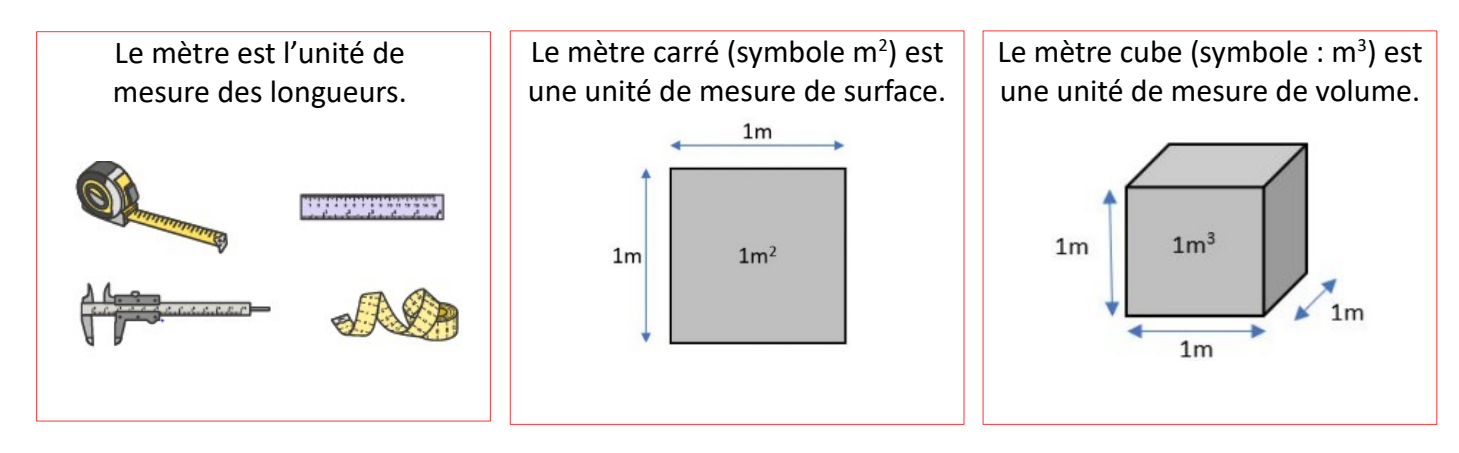

# **APPLICATIONS**

### *I. Le mètre : Tableau de conversion*

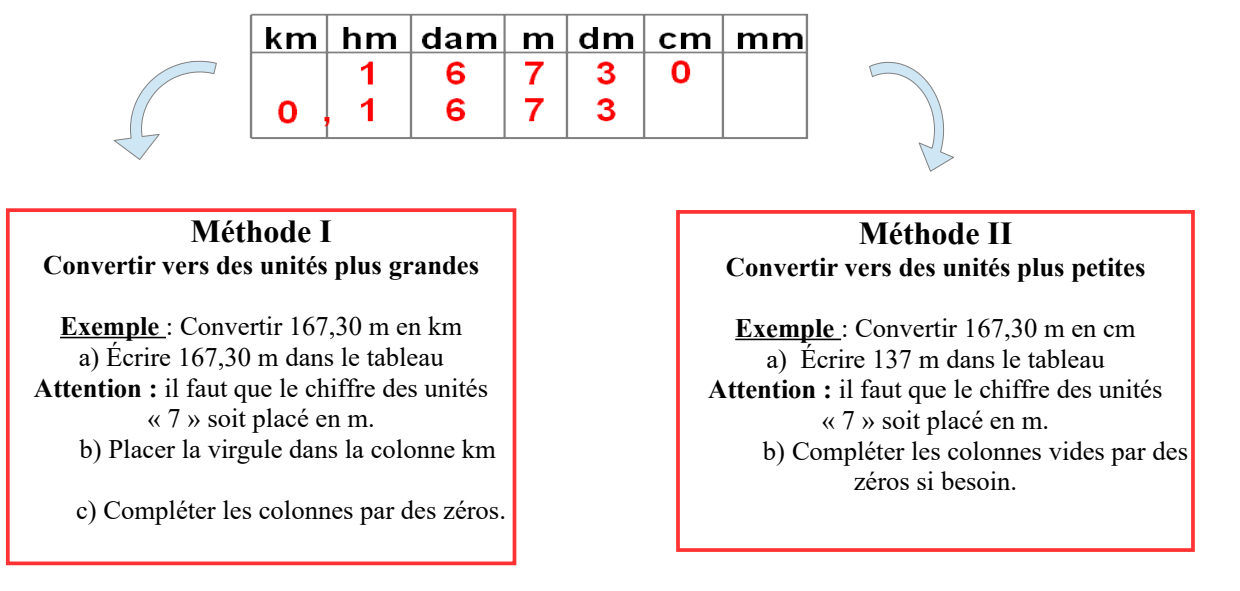

## *Compléter la première ligne du tableau. Puis, utiliser-le pour convertir les longueurs ci-dessous.*

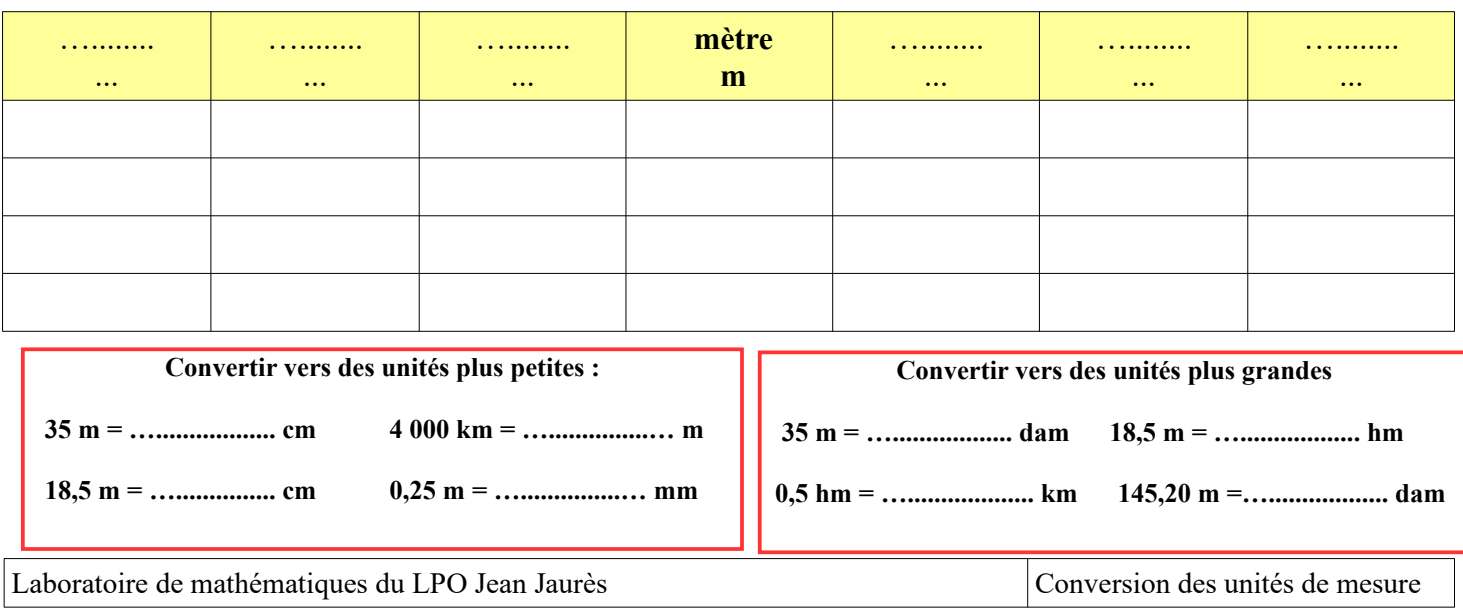

### **II. Le mètre carré : Tableau de conversion**

## *Compléter la première ligne du tableau. Puis, utiliser-le pour convertir les surfaces ci-dessous.*

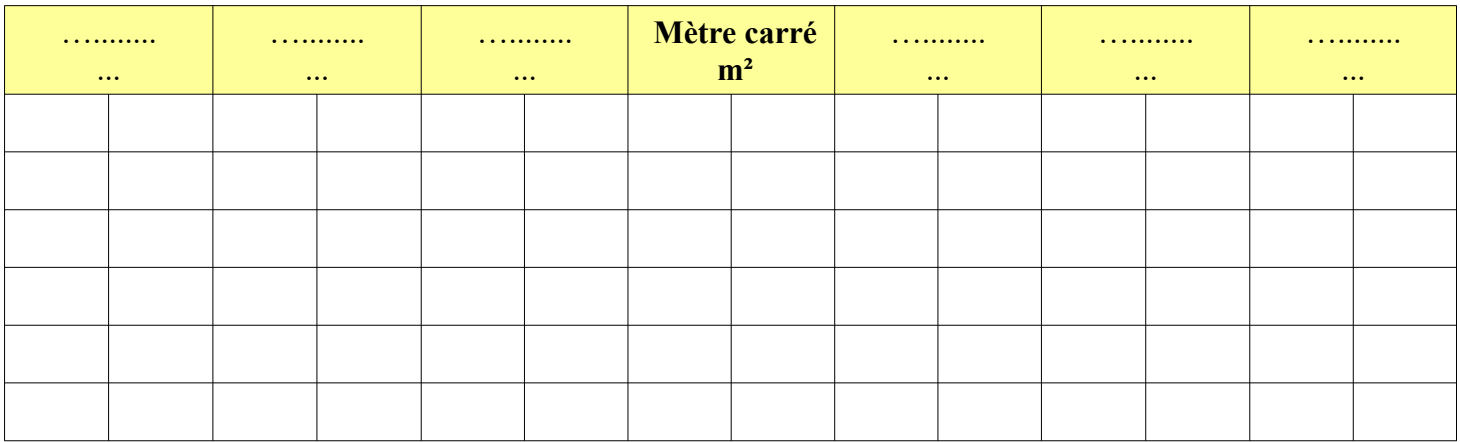

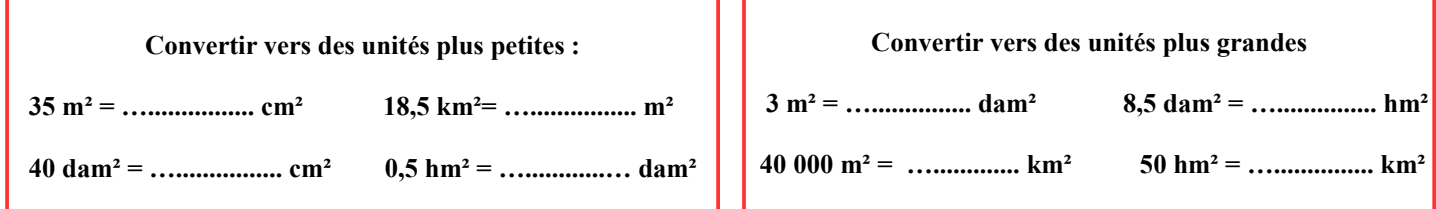

### **III. Le mètre cube : Tableau de conversion**

### *Compléter la première ligne du tableau. Puis, utiliser-le pour convertir les volumes ci-dessous.*

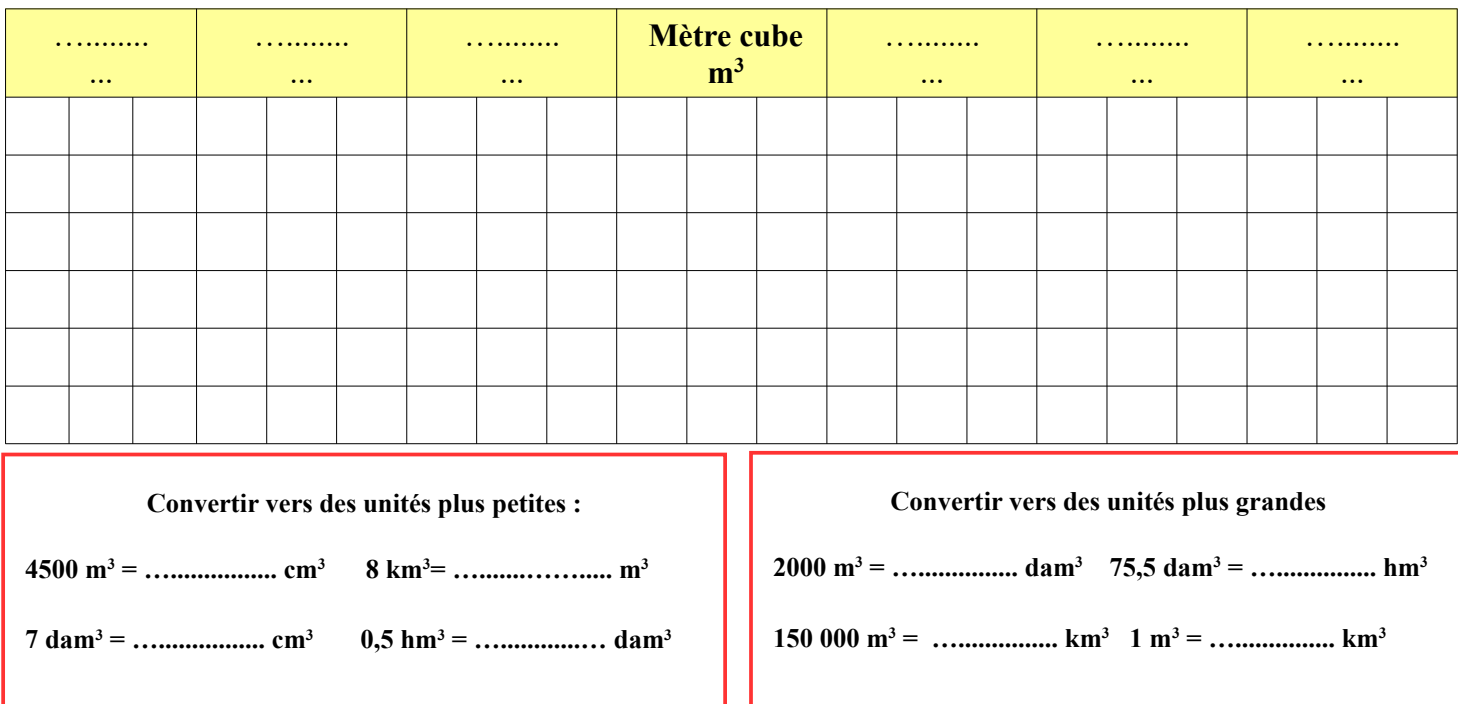

Laboratoire de mathématiques du LPO Jean Jaurès Conversion des unités de mesure

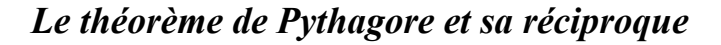

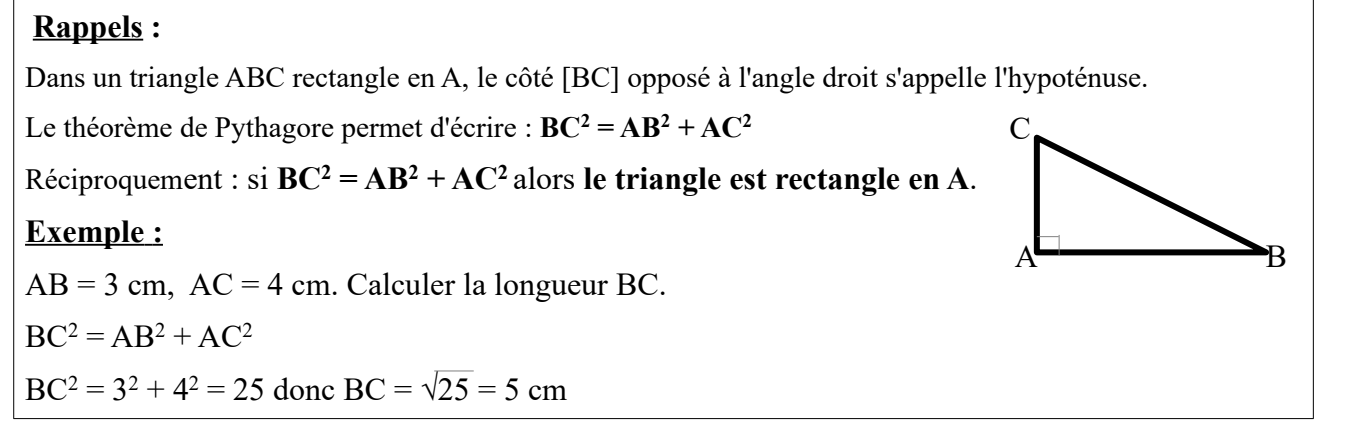

# **APPLICATIONS**

## **Exercice 1** :

Le triangle EFD est rectangle en F. Cocher la bonne réponse.

a) Quel côté est l'hypoténuse ?

 $OEF$   $OED$   $OFD$ 

b) Calculer ED en connaissant  $EF = 6$  cm et  $FD = 10$  cm

 $\text{OED} = 136 \text{ cm}$   $\text{OED} = 11,7 \text{ cm}$   $\text{OED} = 5 \text{ cm}$ 

c) Calculer EF en connaissant  $ED = 13,6$  cm et  $FD = 11$ cm

 $\triangle$ EF = 15 cm  $\triangle$ EF = 11 cm  $\triangle$ EF = 8 cm

# **Exercice 2 :**

Le schéma ci-contre représente la pyramide du Louvre. Avec un télémètre laser, on a pris les mesures suivantes :  $OA = 12.5$  m et  $OB = 25$  m. Calculer la hauteur AB de la pyramide. Arrondir le résultat

aux centièmes.

(OAB est un triangle rectangle en A).

### **Exercice 3 :**

Une échelle de 1,50 m est posée sur un mur, L'ensemble est schématisé par le triangle ABC ci-contre.

Montrer à l'aide des mesures marquées sur le schéma que le triangle ABC est rectangle en B.

(Réciproque du théorème de Pythagore).

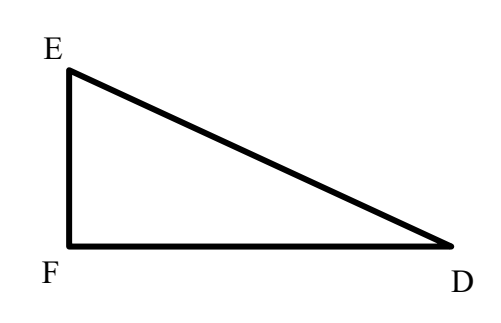

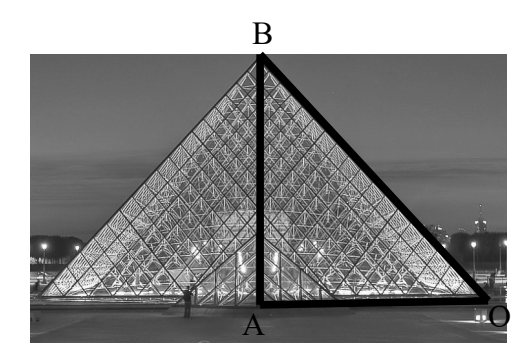

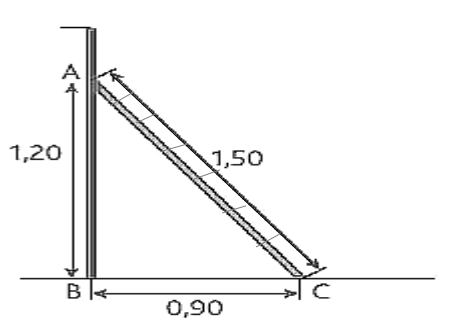

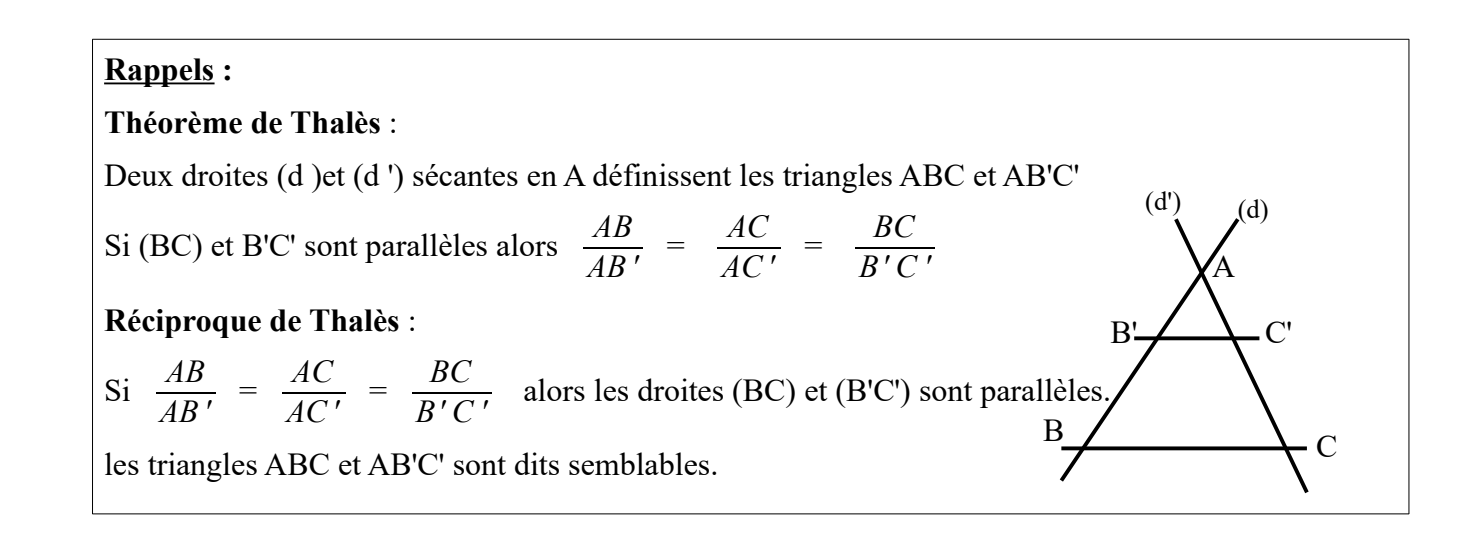

# **APPLICATIONS**

# **Exercice 1** :

Dans la figure ci- contre, les droites (A'B') et (AB) sont parallèles  $AB = 7$  cm,  $OB' = 10$  cm et  $OB = 14$  cm. Pour chaque question, cocher la bonne réponse. a) Le bon rapport est : *OB*  $\frac{OB}{A'B'} = \frac{AB}{A'B'}$ *A' B' OB*  $\frac{\textit{OB}}{\textit{OB'}}$  =  $\frac{\textit{AB}}{\textit{A'B}}$ *A' B'* b) la valeur de A'B' est :  $\bigcirc$  9.5  $\bigcirc$  5  $\bigcirc$  7.4 c) Les triangles OAB et OA'B' sont :  $\circ$  isocèles  $\circ$  équilatéraux  $\circ$  semblables  $\Omega$ A'

# **Exercice 2 :**

La figure ci- dessous représente un phare et une maison du gardien du phare, ils définissent deux triangles semblables EHC et EGD. EH =  $4,2$  m, EG =  $16,8$  m et HC =  $6$  m

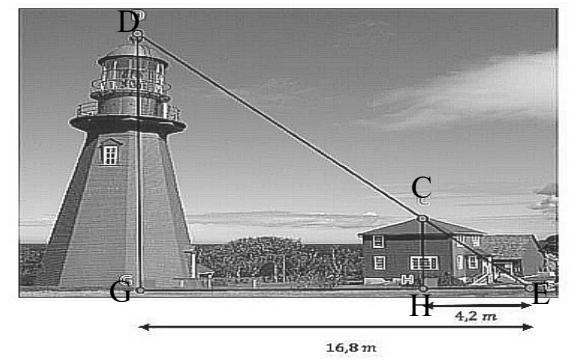

En appliquant le théorème de Thalès, calculer la hauteur GD du phare.

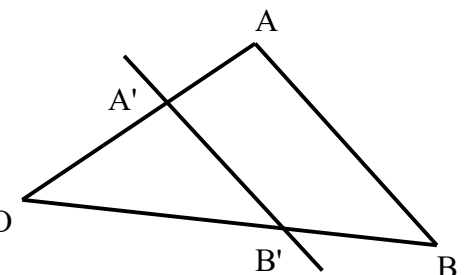

# *Aire d'une surface*

# **Rappels :**

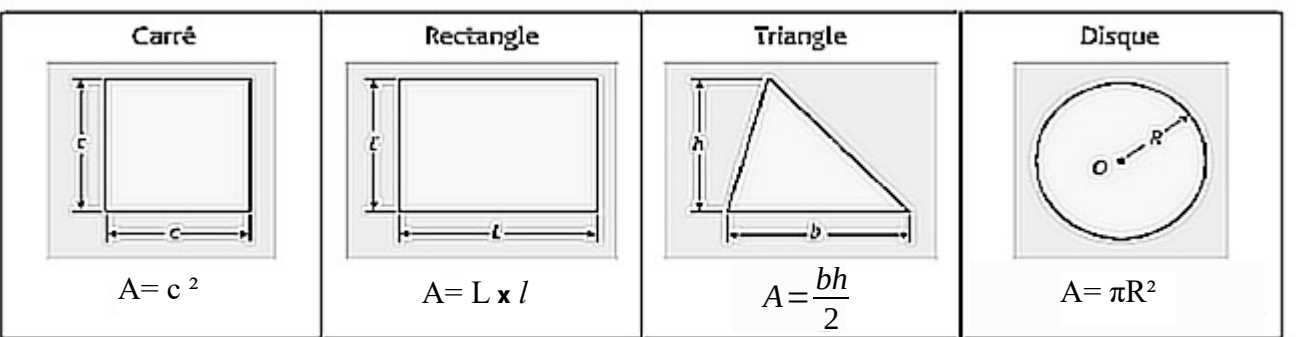

 $B \longrightarrow C$ 

*L* =8 cm

4,5cm

A

# **APPLICATIONS**

## *Exercice 1 :***Cocher la bonne réponse**.

L'aire du triangle ABC est :

- $\circ$  6 cm<sup>2</sup>
- $\circ$  7, 75 cm<sup>2</sup>
- $\circ$  8 cm<sup>2</sup>

L'aire du rectangle ABCD est :

- $\circ$  9 cm<sup>2</sup>
- $\circ$  12 cm<sup>2</sup>

 $\circ$  24 cm<sup>2</sup>

L'aire d'un disque(arrondi aux dixièmes) de rayon  $R = 2.5$  cm est :

- $\circ$  19.6 cm<sup>2</sup>
- $\circ$  7,9 cm<sup>2</sup>
- $\circ$  6,3 cm<sup>2</sup>

# *Exercice 2 :*

Le plan ci-dessous représente une passerelle du terrain que possède M. Jacques :

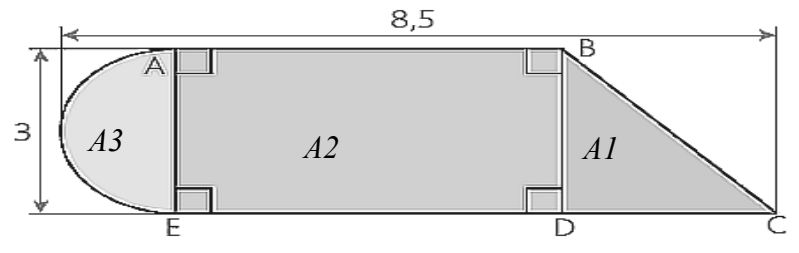

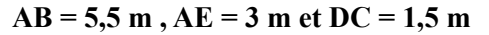

a) Identifier, en cochant la bonne réponse, les trois formes géométriques qui composent la passerelle du terrain.

 $\circ$  Triangle, carré et disque  $\circ$  Triangle, carré et demi disque  $\circ$  Triangle, rectangle et demi disque.

b) Calculer l'aire *A1*, *A2* puis *A3* de la passerelle.

c) En déduire l'aire totale *A* de la passerelle du terrain de M. Jacques.

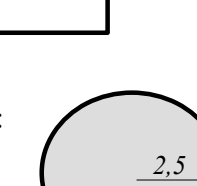

 $l = 3$  cm

# *Volume d'un solide*

### **Rappels :**

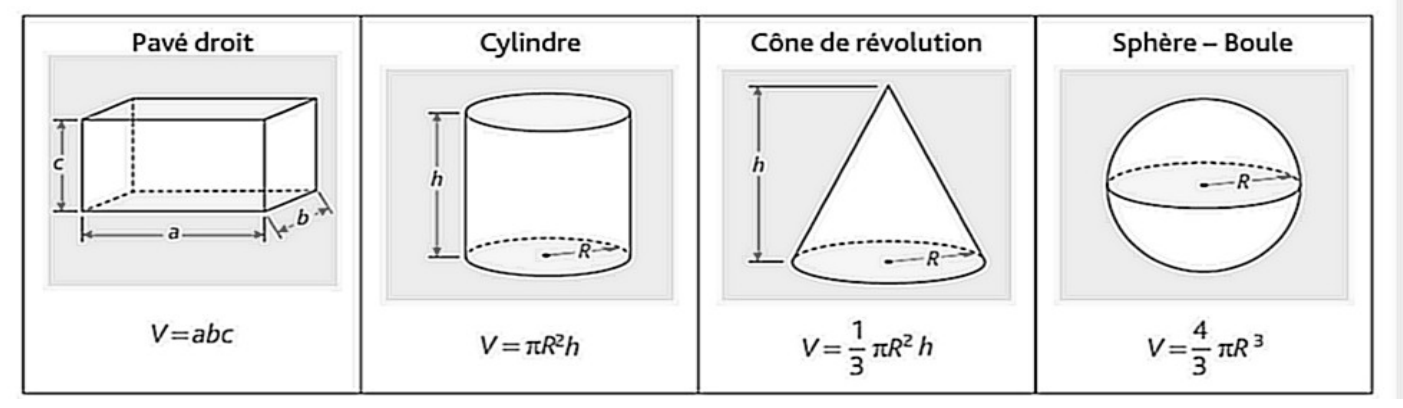

# **APPLICATIONS**

### **Exercice 1** *:* **Cocher la bonne réponse.**

Le volume de l'aquarium modélisé par le schéma ci-dessous est :

 $\bigcirc$  24500 cm<sup>3</sup>  $\bigcirc$  24000 cm<sup>3</sup>  $\bigcirc$  1200 cm<sup>3</sup> Pavé droit 30 40  $20$  $L = 40$  cm  $l = 20$  cm  $h = 30$  cm

Le volume d'une citerne d'eau modélisée par le schéma ci-dessous est :

 $\bigcirc$  10,6 cm<sup>3</sup>  $\bigcirc$  9 cm<sup>3</sup>

 $\bigcirc$  28 cm<sup>3</sup>

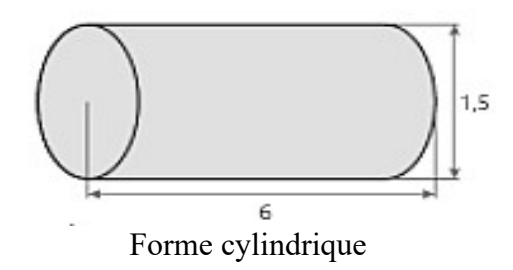

# **Exercice 2 :**

Un menuisier souhaite fabriquer un objet cylindrique surmonté d'une sphère.

la sphère et le cylindre ont le même diamètre  $d = 4$  cm, la hauteur totale de l'objet est  $h = 12$  cm.

- a) Calculer le volume  $V_s$  de la sphère. Arrondir aux dixièmes.
- b) Calculer le volume V<sub>c</sub> du cylindre. Arrondir aux dixièmes.

c) En déduire le volume total  $V_t$  de l'objet.

**<u>Aide</u>**: Le volume d'une sphère est  $V = \frac{4}{3}$  $\frac{1}{3}$   $\pi R^3$ 

Le volume d'un cylindre est  $V = \pi R^2 h$